# **Les Infos de Base**

**mercredi 16 juillet 2008 volume 11, numéro 29 ISSN 1492**-**0670** 

# **Dans ce numéro**

**1 État de la publication Quoi de neuf dans Accès Légal :** *Infobase Règlements du Canada* **2** Liste des modifications<br>
apportées à l'*Infobase*<br>
Lois du Québec **apportées à l'***Infobase Lois du Québec* **Liste des modifications apportées à l'***Infobase Règlements du Québec* **3 Liste des modifications apportées à l'***Infobase Lois du Canada* **Liste des modifications apportées à l'***Infobase Règlements du canada* **Tous à vos postes ! Options d'affichage partie 2** Gaudet Éditeur ltée 5278, rue Nantel Saint-Hubert (Québec) J3Y 9A7 514/893-2526 (téléphone) 1-800/481-8702 (no sans frais) 514/893-0244 (télécopieur) info@gaudet.qc.ca http://www.gaudet.qc.ca/

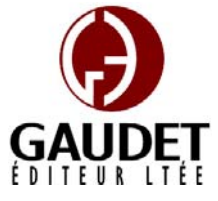

Vous avez fait le meilleur choix en vous procurant *ACCÈS LÉGAL*md: la bibliothèque législative **la plus à jour**, **la plus exhaustive** et **la plus conviviale**. Bon travail!

*Jules Édouard Gaudet, avocat directeur général* 

# **État de la publication**

L'*Infobase Lois du Québec* et la *Statutes of Québec Infobase*

contiennent les modifications entrées en vigueur publiées à la *G.O.Q.*, Partie 2, fascicule n° 29 du 16 juillet 2008. Les modifications apportées par L.Q. 2008, c. 13, 14, 15, 16, 17, 18, 19, 21, 22 et entrées en vigueur au 17 juillet 2008 sont également intégrées.

Note : Toutes les modifications entrées en vigueur au 17 juillet 2008 sont intégrées à condition qu'elles soient publiées dans cette *G.O.Q.* ou dans une *G.O.Q.* antérieure.

#### L'*Infobase Règlements du Québec* et la *Regulations of Québec Infobase*

contiennent les modifications entrées en vigueur publiées à la *G.O.Q.*, Partie 2, fascicule n° 29 du 16 juillet 2008, et à la *G.O.Q.*, Partie 1, fascicule n° 28 du 12 juillet 2008.

Note : Toutes les modifications entrées en vigueur au 31 juillet 2008 sont intégrées à condition qu'elles soient publiées dans cette *G.O.Q.* ou dans une *G.O.Q.* antérieure.

# L'*Infobase Gazettes officielles du*

*Québec* contient le texte intégral de la *G.O.Q.*, Partie 2, du fascicule n° 40 du 30 septembre 1998 au fascicule n° 26A du 25 juin 2008, et de la *G.O.Q.*, Partie 1, du fascicule n° 43 du 3 octobre 1998 au fascicule n° 25 du 21 juin 2008.

L'*Infobase Lois annuelles du Québec* et la *Annual Statutes of Québec Infobase* contiennent le texte intégral des projets de lois sanctionnées de 1996 à 2008.

L'*Infobase Lois du Canada*,et la *Statutes of Canada Infobase* contiennent les modifications entrées en vigueur publiées à la *Gaz. Can.*, Partie III, n° 1 du 21 mai 2008 et à la *Gaz. Can.*, Partie II, fascicule n° 13 du 25 juin 2008. Les modifications apportées par L.C. 2008, ch. 17, 18, 19, 21, 23, 26, 27, 30, 32, 33 et entrées en vigueur au 26 juin 2008 sont également intégrées.

Note : Toutes les modifications entrées en vigueur au 25 juin 2008 sont intégrées à condition qu'elles soient publiées dans cette *Gaz. Can.* ou dans une *Gaz. Can.* antérieure.

## L'*Infobase Règlements du Canada* et la *Regulations of Canada Infobase*

contiennent les modifications entrées en vigueur publiées à la *Gazette du Canada*, Partie II, fascicule n° 8 du 16 avril 2008.

Note : Toutes les modifications entrées en vigueur au 16 avril 2008 sont intégrées à condition qu'elles soient publiées dans cette *Gaz. Can.* ou dans une *Gaz. Can.* antérieure.

# L'*Infobase Lois annuelles du Canada* et la *Annual Statutes of Canada Infobase* contiennent le texte intégral

des projets de lois sanctionnées de 1995 à 2008.

Le *Code civil du Québec — Accès aux règles* est à jour, sur la base de l'information disponible, au 19 juin 2008.

Le *Dictionnaire du Droit québécois* est à jour, sur la base de l'information disponible, au 19 juin 2008.

Dans son édition de juillet, le *Dictionnaire du Droit québécois* contient maintenant quelque 7 115 termes ou mots de renvoi pertinents.

# *Quoi de neuf dans Accès Légal*

## *Infobase Règlements du Canada*

La boucle est finalement bouclée! L'édition de juin marque l'addition de la pièce manquante de notre collection fédérale : l'*Infobase Règlements du Canada*.

L'*Infobase Règlements du Canada* contient le texte intégral de tous les règlements du Canada avec tous leurs tableaux et tous leurs graphiques.

Avec l'ajout des *Infobase Règlements du Loi concernant les droits sur les Canada* et *Regulations of Canada Infobase* la collection fédérale d'*Accès Légal* est complétée. Elle entrera donc maintenant dans sa phase de commercialisation.

Toutes les infobases fédérales vous seront fournies en évaluation jusqu'au 1<sup>er</sup> septembre 2008. Après cette date, vous y perdrez l'accès à moins de vous y abonner.

Appelez-nous au 514/893-2526 pour obtenir des renseignements supplémentaires concernant ce nouveau produit ou pour connaître ses conditions d'abonnement.

## **Liste des modifications apportées à l'***Infobase Lois du Québec*

*Loi sur les accidents du travail et les maladies professionnelles*, L.R.Q., c. **A-3.001**, a. 42.1.

*Loi modifiant la Loi sur les régimes complémentaires de retraite, la Loi sur le régime de rentes du Québec et d'autres dispositions législatives*, L.Q. 2008, c. 21, a. 60.

#### *Loi sur l'Agence métropolitaine de transport*, L.R.Q., c. **A-7.02**, a. 48.

*Loi modifiant diverses dispositions législatives concernant Montréal*, L.Q. 2008, c. 19, a. 1.

*Loi sur l'assurance maladie*, L.R.Q., c. **A-29**, a. 65.0.1.

*Loi modifiant la Loi électorale et d'autres dispositions législatives*, L.Q. 2008, c. 22, a. 84.

*Charte de la Ville de Montréal*, L.R.Q., c. **C-11.4**, aa. 1, 72, 83, 85.5, 130.3, 151.8-151.12, ann. D.

*Loi modifiant diverses dispositions législatives concernant Montréal*, L.Q. 2008, c. 19, aa. 2, 5-10.

*Loi sur les cités et villes*, L.R.Q., c. **C-19**, aa. 107.17, 474.0.1, 474.0.2.1, 474.0.3.

*Loi modifiant diverses dispositions législatives concernant Montréal*, L.Q. 2008, c. 19, aa. 11- 14.

# *mutations immobilières*, L.R.Q., c. **D-15.1**, a. 2.

*Loi modifiant diverses dispositions législatives concernant Montréal*, L.Q. 2008, c. 19, a. 15.

*Loi électorale*, L.R.Q., c. **E-3.3**, aa. 37, 40.4, 40.6, 40.7, 40.7.1, 40.7.2, 40.37, 41, 42, 57, 59, 62.1, 64, 65, 66, 67, 72, 74.1, 84, 86, 88, 100, 101, 103, 108, 117, 118, 121, 122, 146, 180, 185, 187, 196.1, 212, 239, 262, 263, 269, 271, 274, 299.1, 301.7, 301.16, 302, 312.1, 340, 353, 361, 370.8, 370.10, 409, 410, 411, 417, 419, 420, 421, 421.1, 422, 424, 426, 431, 432, 434, 436, 442, 454, 456, 457, intitulé de la section V du chapitre VI du titre IV, 457.2, 457.18, 489.1, 510, 527, 553, 559.2, 564, ann. I, II, III, IV.

*Loi modifiant la Loi électorale et d'autres dispositions législatives*, L.Q. 2008, c. 22, aa. 1-83.

*Loi sur l'exercice de certaines compétences municipales dans certaines agglomérations*, L.R.Q., c. **E-20.001**, aa. 20, 28.1, 118.79-118.97, 175.

*Loi modifiant diverses dispositions législatives concernant Montréal*, L.Q. 2008, c. 19, aa. 16- 19.

*Loi sur la fiscalité municipale*, L.R.Q., c. **F-2.1**, aa. 204, 231.5, 236, 244.40.

*Loi modifiant diverses dispositions législatives concernant Montréal*, L.Q. 2008, c. 19, aa. 20- 23.

*Loi sur le régime de rentes du Québec*, L.R.Q., c. **R-9**, aa. 91, 95.1, 102.5, 102.7, 102.7.1, 105.3, 116.5, 120.3, 136, 137, 139, 144, 150, 151, 158.4, 170, 172, 172.1, 176.1, 186, 219.

*Loi modifiant la Loi sur les régimes complémentaires de retraite, la Loi sur le régime de rentes du Québec et d'autres dispositions législatives*, L.Q. 2008, c. 21, aa. 39, 37, 40, 44-59.

*Loi sur le régime de retraite des employés du gouvernement et des organismes publics*, L.R.Q., c. **R-10**, ann. I, II.1.

*Modifications à l'annexe I de la Loi sur le régime de retraite des employés du gouvernement et des organismes publics et à l'annexe II de la Loi sur le régime de retraite du personnel d'encadrement*, C.T. 206592 du 17-06-08, (2008) 140 *G.O.* 2, 3913, a. 1;

*Modifications aux annexes I et II.1 de la Loi sur le régime de retraite des employés du gouvernement et des organismes publics et à l'annexe II de la Loi sur le régime de retraite du personnel d'encadrement*, C.T. 206593 du 17-06-08, (2008) 140 *G.O.* 2, 3914, aa. 1, 2.

*Loi sur le régime de retraite du personnel d'encadrement*, L.R.Q., c. **R-12.1**, ann. II.

*Modifications à l'annexe I de la Loi sur le régime de retraite des employés du gouvernement et des organismes publics et à l'annexe II de la Loi sur le régime de retraite du personnel d'encadrement*, C.T. 206592 du 17-06-08, (2008) 140 *G.O.* 2, 3913, a. 2;

*Modifications aux annexes I et II.1 de la Loi sur le régime de retraite des employés du gouvernement et des organismes publics et à l'annexe II de la Loi sur le régime de retraite du personnel d'encadrement*, C.T. 206593 du 17-06-08, (2008) 140 *G.O.* 2, 3914, a. 3.

*Loi sur les régimes complémentaires de retraite*, L.R.Q., c. **R-15.1**, aa. 14.1, 58, 59, 60, 67.2-67.5, 69.1, 74, 83, 85, 86, 87, 93.1, 104, 112, 113.1, 113.2, 142, 161, 210, 228.1, 237, 244, 288.1.1, 292.1, 305.1, 319.1.

*Loi modifiant la Loi sur les régimes complémentaires de retraite, la Loi sur le régime de rentes du Québec et d'autres dispositions législatives*, L.Q. 2008, c. 21, aa. 1, 3-23, 25, 26 (partie), 28.

Note : Il s'agit d'une liste partielle des lois intégrées. De plus, ces lois ont pu entrer en vigueur en totalité ou en partie.

# **Liste des modifications apportées à l'***Infobase Règlements du Québec*

*Règlement sur les affaires du Bureau, le comité administratif et les assemblées générales de l'Ordre professionnel des ergothérapeutes du Québec*, [R.R.Q., c. **C-26**, r. 77.1], aa. 22, 23.

*Règlement modifiant le Règlement sur les affaires du Bureau, le comité administratif et les assemblées générales de l'Ordre professionnel des ergothérapeutes du Québec*, Décision du 20-06-08, (2008) 140 *G.O.* 2, 4221, a. 1.

*Décret concernant le programme d'aide au financement des entreprises*, [R.R.Q., c. **I-16.1**, r. 1.01], aa. 15, 19, ann. II.

*Modifications au Programme d'aide au financement des entreprises*, D. 729-2008 du 25-06-08, (2008) 140 *G.O.* 2, 4284, aa. 1-3.

*Règlement sur la signature de certains documents du ministère de l'Agriculture, des Pêcheries et de l'Alimentation*, [R.R.Q., c. **M-14**, r. 3.1.1], aa. 1, 2, 2.1, 3, 3.1, 4, 4.1, 7, 10, 12, 13.

*Règlement modifiant le Règlement sur la signature de certains documents du ministère de l'Agriculture, des Pêcheries et de l'Alimentation*, D. 742-2008 du 25-06-08, (2008) 140 *G.O.* 2, 4220, aa. 1-10.

*Règlement sur les aliments*, R.R.Q., 1981, c. **P-29**, r. 1, aa. 1.3.1.1, 1.3.1.1.1- 1.3.1.1.6, 1.3.1.5, 1.3.1.5.1, 1.3.1.6, 1.3.5.F.1-1.3.5.K.2, 1.3.6.7.3-1.3.6.7.8, 1.3.6.12, 1.4.4, 2.2.3, 2.2.3.1-2.2.3.3, 2.2.9, 5.2.11, 5.4.1, 5.7.23, 6.4.1.9, 6.4.1.11, 6.4.1.12, 7.4.13, 9.3.1.4, 9.3.1.5, 9.3.1.8, 10.3.1.5, 10.3.1.11, 11.1.1-11.12.8, ann. 11.A-11.F.

*Règlement modifiant le Règlement sur les aliments et modifiant d'autres dispositions règlementaires*, D. 741-2008 du 25-06-08, (2008) 140 *G.O.* 2, 4187, aa. 1-14, 15 (partie).

*Règlement sur la composition, l'emballage et l'étiquetage des produits laitiers*, R.R.Q., 1981, c. **P-30**, r. 2, remplacé.

*Règlement modifiant le Règlement sur les aliments et modifiant d'autres dispositions règlementaires*, D. 741-2008 du 25-06-08, (2008) 140 *G.O.* 2, 4187, a. 19, par. 1°.

*Règlement sur les distributeurs de lait, de lait modifié et de crème*, R.R.Q., 1981, c. P-30, r. 3, remplacé.

*Règlement modifiant le Règlement sur les aliments et modifiant d'autres dispositions règlementaires*, D. 741-2008 du 25-06-08, (2008) 140 *G.O.* 2, 4187, a. 19, par. 2°.

#### *Règlement sur les normes microbiologiques des produits laitiers*, R.R.Q., 1981, c. P-30, r. 5, remplacé.

*Règlement modifiant le Règlement sur les aliments et modifiant d'autres dispositions règlementaires*, D. 741-2008 du 25-06-08, (2008) 140 *G.O.* 2, 4187, a. 19, par. 3°.

*Règlement sur la pasteurisation des produits laitiers*, R.R.Q., 1981, c. P-30, r. 8, remplacé.

*Règlement modifiant le Règlement sur les aliments et modifiant d'autres dispositions règlementaires*, D. 741-2008 du 25-06-08, (2008) 140 *G.O.* 2, 4187, a. 19, par. 4°.

*Règlement sur le permis d'essayeur*, R.R.Q., 1981, c. P-30, r. 9, remplacé. *Règlement modifiant le Règlement sur les aliments et modifiant d'autres dispositions règlementaires*, D. 741-2008 du 25-06-08, (2008) 140 *G.O.* 2, 4187, a. 19, par. 5°.

*Règlement sur le permis d'exploitation d'usines laitières*, [R.R.Q., c. P-30, r. 10.2], remplacé.

*Règlement modifiant le Règlement sur les aliments et modifiant d'autres dispositions règlementaires*, D. 741-2008 du 25-06-08, (2008) 140 *G.O.* 2, 4187, a. 19, par. 9°.

*Règlement sur la salubrité des produits laitiers*, [R.R.Q., c. P-30, r. 14.1], remplacé.

*Règlement modifiant le Règlement sur les aliments et modifiant d'autres dispositions règlementaires*, D. 741-2008 du 25-06-08, (2008) 140 *G.O.* 2, 4187, a. 19, par. 8°.

*Règlement sur les succédanés de produits laitiers*, R.R.Q., 1981, c. P-30, r. 15, remplacé.

*Règlement modifiant le Règlement sur les aliments et modifiant d'autres dispositions règlementaires*, D. 741-2008 du 25-06-08, (2008) 140 *G.O.* 2, 4187, a. 19, par. 6°.

*Règlement sur le transport du lait et de la crème des producteurs*, R.R.Q., 1981, c. P-30, r. 17, remplacé.

*Règlement modifiant le Règlement sur les aliments et modifiant d'autres dispositions règlementaires*, D. 741-2008 du 25-06-08, (2008) 140 *G.O.* 2, 4187, a. 19, par. 7°.

Note : Il s'agit d'une liste partielle des règlements intégrés. De plus, ces règlements ont pu entrer en vigueur en totalité ou en partie.

# **Liste des modifications apportées à l'***Infobase Lois du Canada*

*Loi sur le vérificateur général*, L.R.C. 1985, ch. **A-17**, aa. 2, 21.1, 23, 24, annexe.

*Loi modifiant la Loi canadienne sur les droits de la personne*, L.C. 2008, ch. 33, aa. -15-19.

*Loi canadienne sur les droits de la personne*, L.R.C. 1985, ch. **H-6**, a. 67.

*Loi modifiant la Loi canadienne sur les droits de la personne*, L.C. 2008, ch. 30, a. 1.

*Loi sur les juges*, L.R.C. 1985, ch. **J-1**, a. 24(3)*b*).

*Loi modifiant la Loi sur les juges*, L.C. 2008, ch. 26, a. 1.

*Loi sur la Sûreté du transport maritime*, L.C. **1994, ch. 40**, a. 11.1.

*Loi modifiant la Loi maritime du Canada, la Loi sur les transports au Canada, la Loi sur le pilotage et d'autres lois en conséquence*, L.C. 2008, ch. 21, a. 64.

*Loi électorale du Canada*, L.C. **2000, ch. 9**, ann. 2.

*Modifications à l'annexe 2 de la Loi électorale du Canada*, Avis, (2008) 142 *Gaz. Can.* I, 2159.

*Loi sur le Tribunal des revendications particulières*, L.C. **2008, ch. 22**.

*Entrée en vigueur de la loi*.

*Loi sur l'accord définitif concernant la Première Nation de Tsawwassen*, L.C. 2008, ch. 32, a. 31.

*Loi de mise en oeuvre de l'Accord de Kelowna*, L.C. **2008, ch. 23**.

*Entrée en vigueur de la loi*.

*Loi sur l'accord définitif concernant la Première Nation de Tsawwassen*, L.C. **2008, ch. 32**, a. 19.

*Entrée en vigueur de l'article 19 de la loi*.

*Loi exigeant l'élaboration et la mise en oeuvre d'une stratégie fédérale de développement durable et l'élaboration d'objectifs et de cibles en matière de développement durable au Canada et modifiant une autre loi en conséquence*, L.C. **2008, ch. 33**.

*Entrée en vigueur de la loi*.

Note : Il s'agit d'une liste partielle des lois intégrées. De plus, ces lois ont pu entrer en vigueur en totalité ou en partie.

# **Liste des modifications apportées à l'***Infobase Règlements du Canada*

*Aucune modification cette semaine*.

Note : Il s'agit d'une liste partielle des règlements intégrés. De plus, ces règlements ont pu entrer en vigueur en totalité ou en partie.

# **Tous à vos postes ! Options d'affichage partie 2**

Utilisez le menu **Affichage** pour changer l'affichage des informations et des outils sur l'écran.

Chaque panneau possède sa propre configuration du menu **Affichage** et les options diffèrent d'un panneau à l'autre.

Nous vous présentons les options d'affichage pour chacun des panneaux.

#### **Panneau document**

Chacune des divisions qui suivent reprend un sous-menu du menu **Affichage**.

#### *Zoom*

Choisissez Zoom pour changer le degré de grossissement des informations présentées dans Folio Views. Le programme permet des zooms avant et arrière de valeur prédéterminée ou définie par l'utilisateur.

La valeur de zoom choisie affecte tous les panneaux de texte (Document, Sommaire, Liste des résultats et Référence).

Le changement du pourcentage de zoom n'affecte que la vue d'Infobase courante. Chaque Infobase ouverte peut avoir un réglage de zoom différent.

#### *Synchroniser le sommaire*

Choisissez Synchroniser le sommaire pour développer automatiquement le Sommaire à l'endroit où vous vous trouvez dans le panneau Document.

Cette fonction peut être utile à l'identification de l'endroit où vous vous trouvez dans une Infobase et à la recherche des rubriques associées. Elle est particulièrement utile dans le cas des Infobases qui réduisent généralement l'affichage aux seuls enregistrements ou partitions qui contiennent des résultats.

#### *Barres d'outils*

Choisissez Barres d'outils pour gérer l'affichage des barres d'outils standard et de celles personnalisées que vous avez éventuellement créées.

Étape 1 Choisissez Barres d'outils dans le menu Affichage.

•La boîte de dialogue Barres d'outils s'affiche.

Étape 2 Sélectionnez la barre d'outils à afficher.

•Les barres d'outils cochées apparaissent sur les écrans de Folio Views. Celles non cochées restent masquées.

•Les barres d'outils sélectionnées apparaissent à l'endroit où vous les avez laissées à l'écran (il suffit de les faire glisser pour les déplacer).

Étape 3 Sélectionnez les options pertinentes.

•Afficher les info-bulles affiche les infobulles contextuelles lorsque le curseur de la souris désigne les différents boutons de la barre.

•Afficher les raccourcis affiche les raccourcis clavier de chaque bouton désigné par le curseur de la souris.

•Ces deux options peuvent être sélectionnées en même temps.

Étape 4 Choisissez Fermer.

— Informations complémentaires

•Création et personnalisation des barres d'outils

Vous pouvez créer une nouvelle barre d'outils ou en personnaliser une existante. Nouveau permet de donner un nom à la barre d'outils avant d'ouvrir la boîte de dialogue Personnaliser. Personnaliser ouvre la boîte de dialogue Personnaliser avec l'onglet Barre d'outils à l'avant-plan. Faites glisser les nouveaux éléments à placer sur la barre ou retirez-en pour modifier une barre existante ; faites glisser les éléments voulus de la boîte de dialogue Personnaliser pour en créer une

nouvelle.

•Barres d'outils par défaut

Gaudet Éditeur ltée propose les barres d'outils par défaut suivantes, à activer suivant les besoins rencontrés:

Personnalisation - Contient les options classiques de personnalisation, y compris les surligneurs (création et application), les signets et les notes.

Recherche - Contient les options de recherche les plus courantes, y compris la requête avancée, la requête, la progression en avant, le retour en arrière et l'annulation d'une requête.

Standard - Contient les options ordinaires de gestion des fichiers, y compris celles d'ouverture, d'enregistrement, d'impression, de trouver les Infobases et de zoom et les options courantes de déplacement à travers l'Infobase, y compris l'affichage d'historique, le retour en arrière et la progression en avant, la synchronisation et l'affichage limité aux enregistrements marqués ou à ceux contenant un résultat ou aux branches sélectionnées.

*Cette chronique vous appartient. Contacteznous à l'adresse infodebase@gaudet.qc.ca pour toute suggestion relative aux sujets abordés.*

# *Comment obtenir plus de renseignements*

#### **Service de soutien téléphonique de Gaudet Éditeur ltée**

Pour une assistance technique, appelez Gaudet Éditeur ltée au 514/893-2526 ou au 1-800/481-8702 du lundi au vendredi de 9 h à 16 h.

#### **Courriel/Internet — Télécopieur**

Les questions et problèmes présentés au moyen de l'Internet ou transmis par télécopie reçoivent une réponse dans les 24 heures. Communiquez avec Gaudet Éditeur ltée par courriel à aide@gaudet.qc.ca ou par télécopieur au 514/893-0244 ou au 1-800/481-8702.

#### **Formation**

Le service de formation Gaudet Éditeur ltée se concentre sur la mise au point d'outils de formation et sur l'organisation de stages dans le but d'aider notre clientèle à acquérir une solide compétence en ce qui concerne l'exploitation des produits Folio. Pour plus de renseignements, communiquez avec Gaudet Éditeur ltée.

#### **Services techniques et encadrement de projets**

Le service-conseil de Gaudet Éditeur ltée regroupe des spécialistes dont la mission est de concevoir et de mettre en application des solutions d'édition électronique personnalisées tirant parti de la puissance et de la souplesse des Infobases Folio. Les consultants de Gaudet Éditeur ltée analysent vos besoins en information, conçoivent les solutions d'édition électronique susceptibles de répondre à ces exigences et intègrent la solution choisie à votre système d'information existant. Pour plus de renseignements, communiquez avec nous.